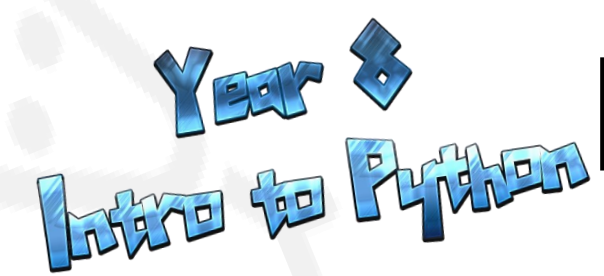

**COMPUTING** 

Python is a **text** based **programming language**. That can be used to create programs, games, applications and much more!

**Useful snippets of code**

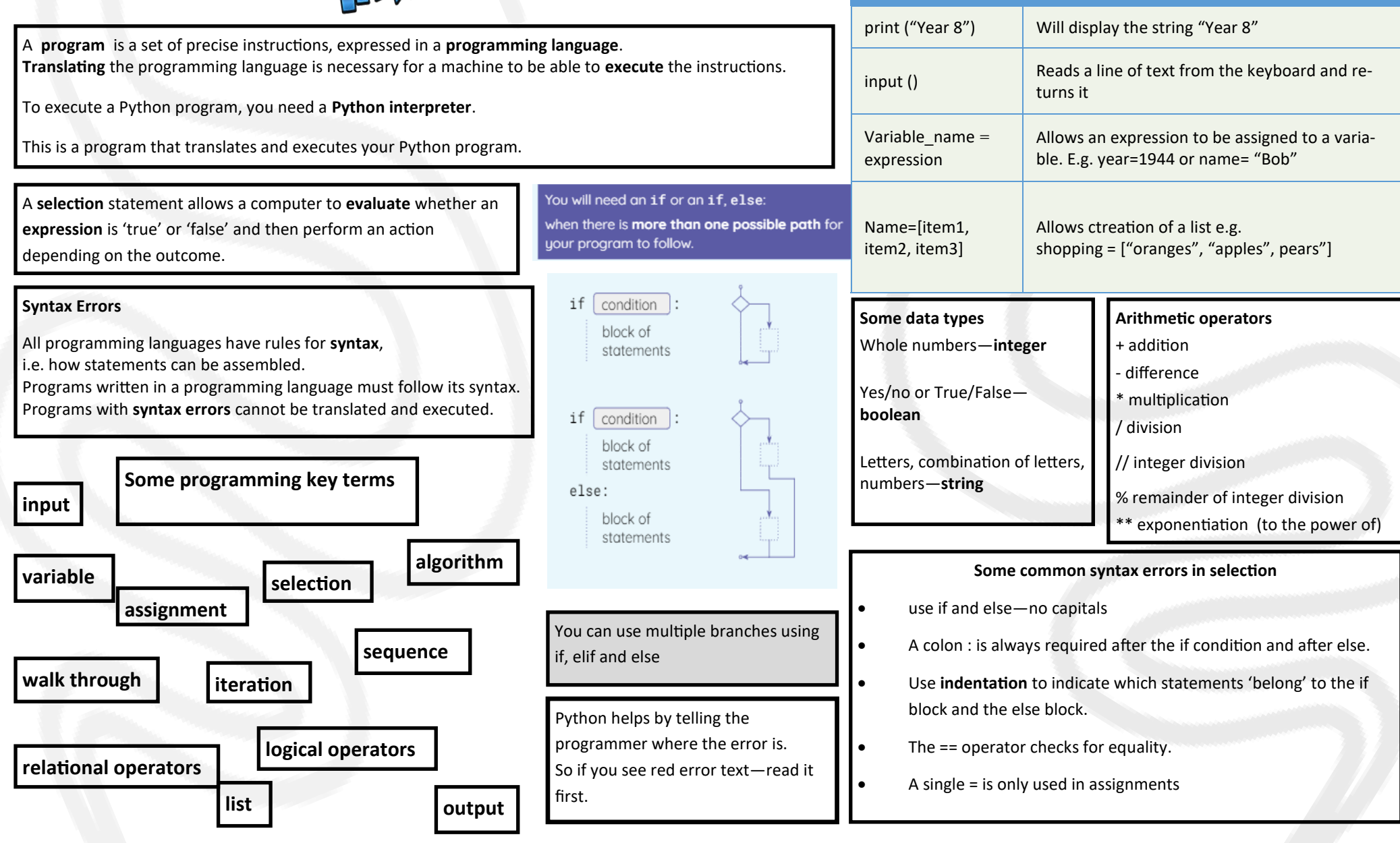